## преобразовать pdf документ в word

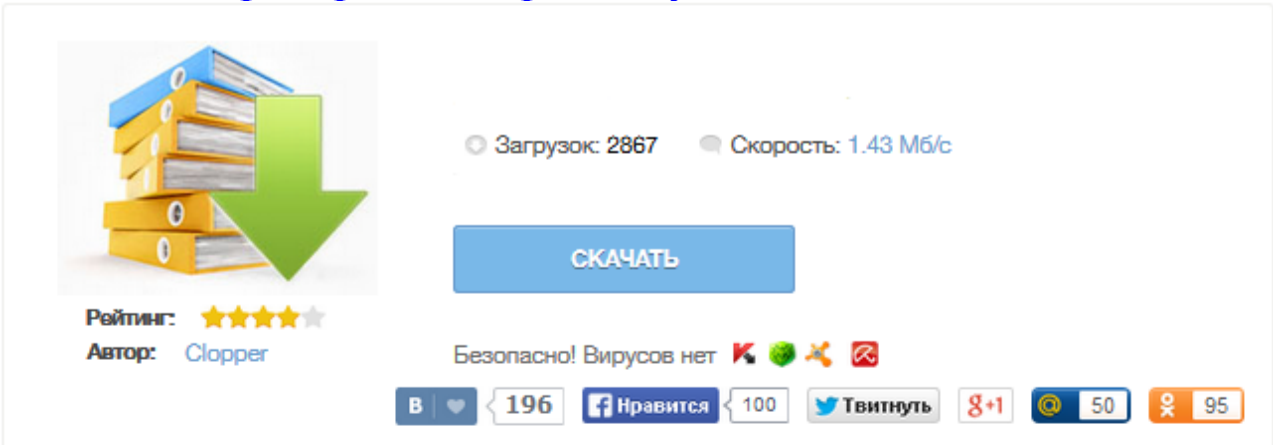

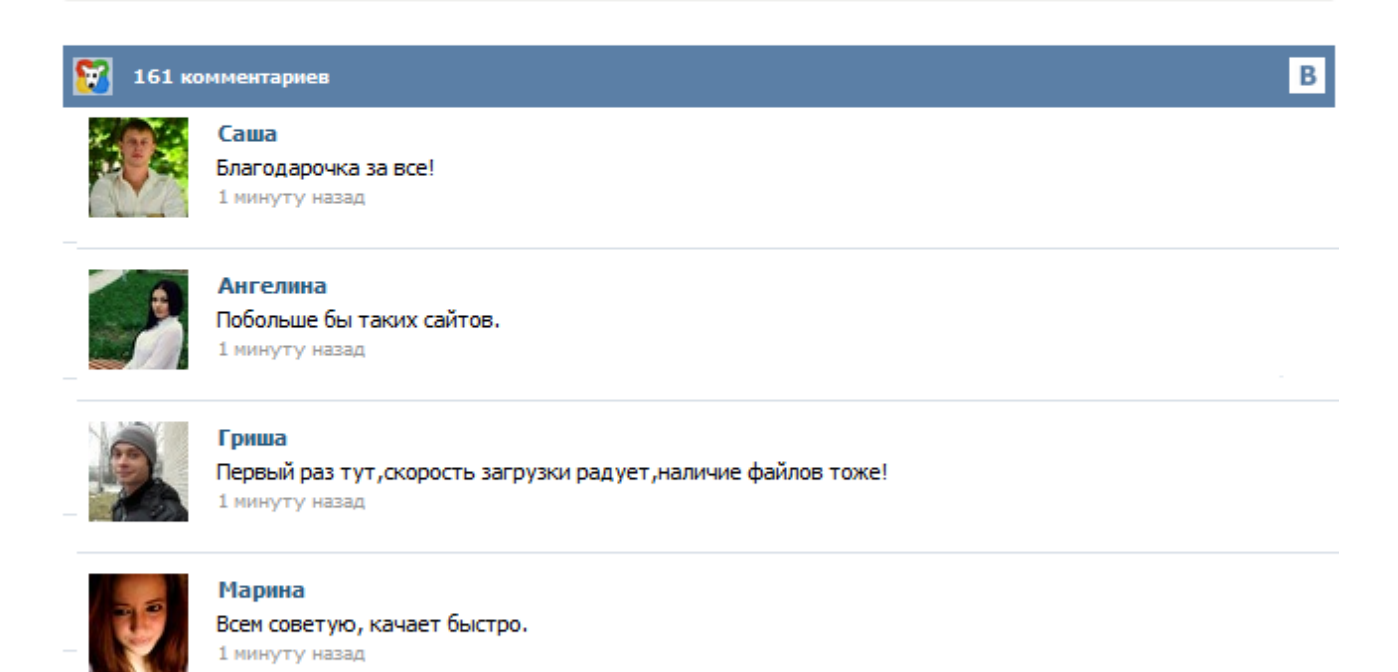

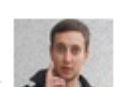

## Леша

не поверил глазам, есть все. спасибки! 1 минуту назад

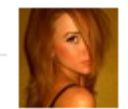

## Оксана

Глупости говорят, что незаменимых не бывает, без этого сайта я бы пропала. 1 минуту назад

1. Выберите один РDF файл для преобразования. 2. Нажмите кнопку Конвертировать. 3. Файл отсылается на наш сервер и преобразование начинается немедленно. 4. Скорость преобразования зависит от размера файла, скорости Вашего интернет соединения и доступных ресурсов на наших серверах. 5. Когда преобразование закончено, файл возвращается в то же самое окно браузера (не закрывайте Ваш браузер). 6. В случае невозможности преобразования, причина будет указана красным цветом. 1. Полностью бесплатный сервис 2. Не требуется иметь установленный MS Word на Вашем компьютере (Ваш файл конвертируется на наших серверах) 3. Создаваемый PDF полностью соответствует оригинальному MS Word локументу 4. Высококачественный PDF 5. Изображения не теряются 6. Поддерживаются MS Word документы на всех языках 7. Персональная информация не требуется (созданный файл возвращается в Ваш браузер или сохраняется на диске Вашего компьютера в выбранной Вами папке)... 1. Выберите PDF файл (меньше 1 Мб) 2. Конвертировать в: Word (.doc) Картинки Текст Excel HTML Граф. формат: PNG JPG BMP Multipage-TIFF Точек на дюйм: 120 72 150 200 Страницу: Все Получить результат как Zip-архив Хотите конвертировать PDF файлы у себя на компьютере?! Простое решение - First PDF Вы хотите преобразовать PDF документы на своем компьютере?! Программа First PDF - удобный и быстрый конвертер PDF файлов. Конвертирование из PDF в Word лучшего качества - бесплатное и простое. Без водяных знаков и ограничений - конвертирование из PDF в Word в считанные секунды Нет ограничений по размеру файла, никаких рекламных водяных знаков - только бесплатный и простой онлайн-конвертер лля созлания PDF из файлов Word Используя наш сервис вы можете преобразовать документы из различных исходных форматов в DOC формат. DOCX в DOC, PDF в DOC, RTF в DOC, TXT в DOC и много других преобразований. Наш сервис абсолютно бесплатный и не требует установки других приложений на вашем компьютере На данный момент поддерживаются следующие исходные форматы: DOCX, XLSX, XLS (MS Excel 2003), PDF, EPUB, FB2, RTF, HTM/HTML, TXT, ODT Используя наш сервис, вы можете преобразовать документы из форматов DOC, PDF, RTF, HTML/HTM, TXT, XLS/XSLX, EPUB, FB2 в формат DOCX, который является форматом документа Microsoft Word версии MS Word 2007 и старше. Сервис полностью бесплатный и не требует установки других приложений на вашем компьютере. Отсутствие потерь изображений. Поддержка Unicode.